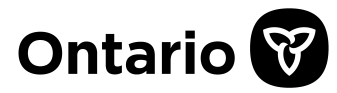

**Imprimer**

## **Instructions**

**Remplissez ce formulaire si vous voulez que TOUTES vos demandes et TOUS vos résultats d'analyses de laboratoire (l'information sur les analyses de laboratoire) soient accessibles, par l'entremise du Système d'information de laboratoire de l'Ontario (SILO),au ministère de la Santé et des Soins de longue durée (ministère) et à TOUS les fournisseurs de soins de santé participant à vos soins.**

Le SILOest un système électronique sécurisé qui permet aux fournisseurs de soins de santé autorisés et aux laboratoires de partager l'information sur les demandes et les résultats d'analyses de laboratoire (l'information de laboratoire). Les fournisseurs de soins de santé autorisés utilisent le SILO pour accéder à l'information sur les analyses de laboratoire en temps réel aux fins des soins de santé.

Après avoir retiré mon consentement à l'accès à l'information sur mes analyses de laboratoire contenue dans le SILO, je souhaite à présent rétablir mon consentement au partage de TOUTE l'information sur mes analyses de laboratoire contenue dans le SILO, avec le ministère et avec TOUS les fournisseurs de soins de santé de l'Ontario participant à mes soins. Il est entendu que je peux aussi rétablir provisoirement mon consentement au partage de TOUTE l'information sur mes analyses de laboratoire contenue dans le SILO avec un fournisseur de soins de santé PARTICULIER en donnant les directivesutiles au moment de recevoir des soins. Mes directives permettront au fournisseur de soins de santé d'accéder à TOUTE l'information sur mes analyses de laboratoire par l'entremise du SILO pendant une période déterminée.

Veuillez noter que vous ne pouvez pas rétablir votre consentement en vue du partage de l'information concernant des analyses particulières.

Si, ultérieurement, je décide que je ne veux pas que TOUTE l'information sur mes analyses de laboratoire contenue dans le SILO soit accessible au ministère et à TOUS les fournisseurs de soins de santé de l'Ontario participant à mes soins, il est entendu que je conserve le droit de retirer mon consentement, soit en remplissant un formulaire de Retrait du consentement et en le soumettant à tout laboratoire participant, soit en communiquant avec ServiceOntario au 1 800 291-1405 (ATS : 1 800 387-5559).

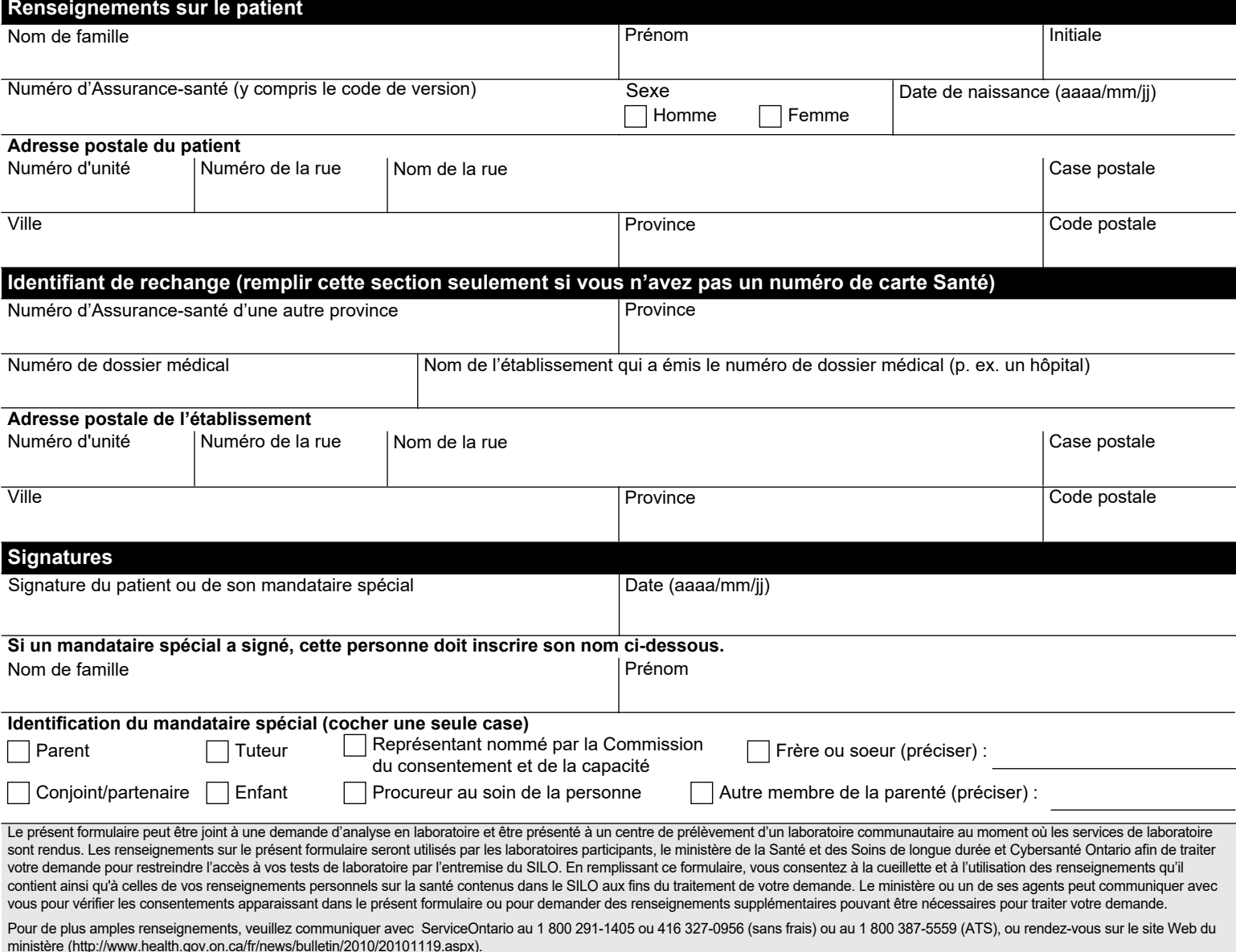